## **DICAS: Sistema eletrônico**

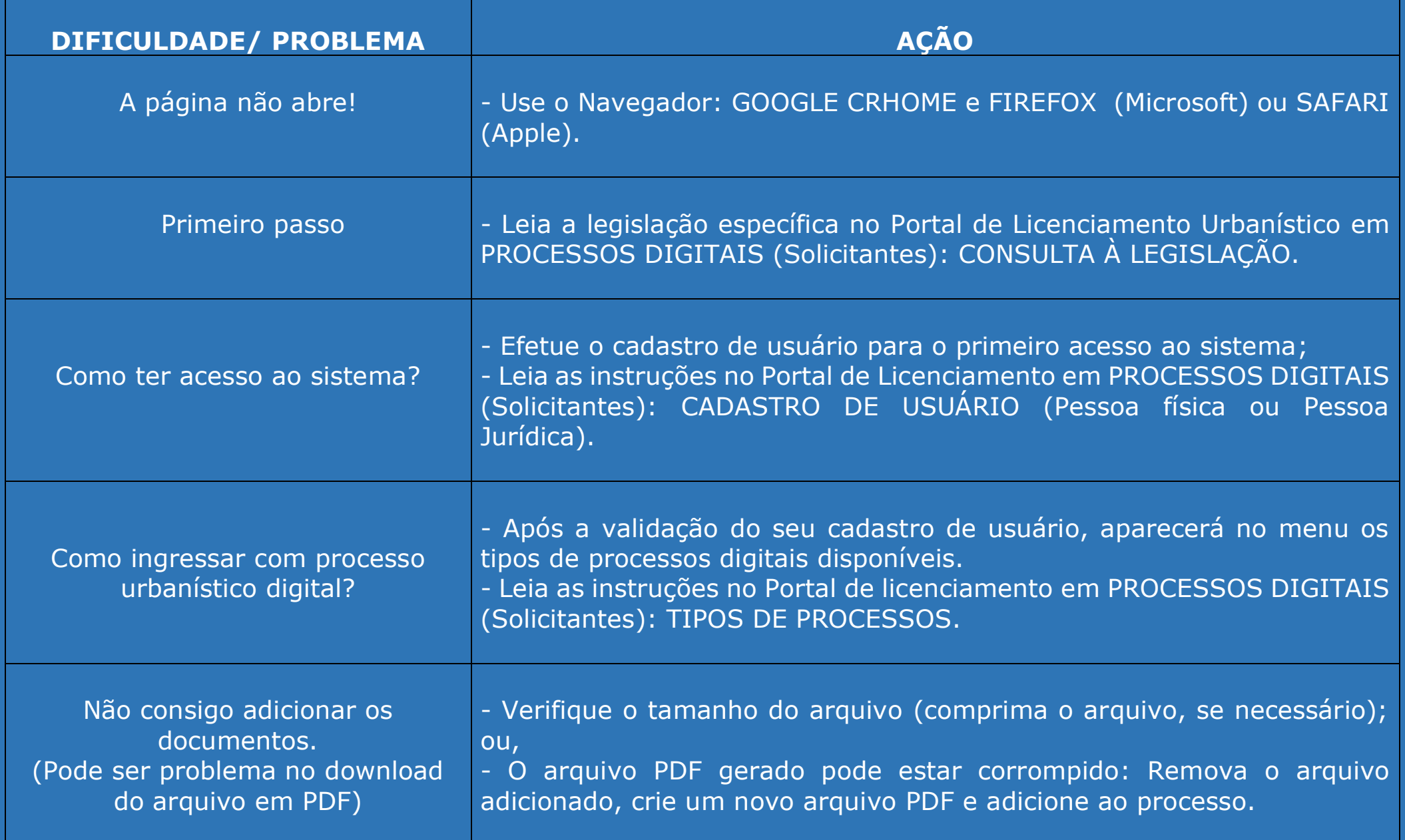

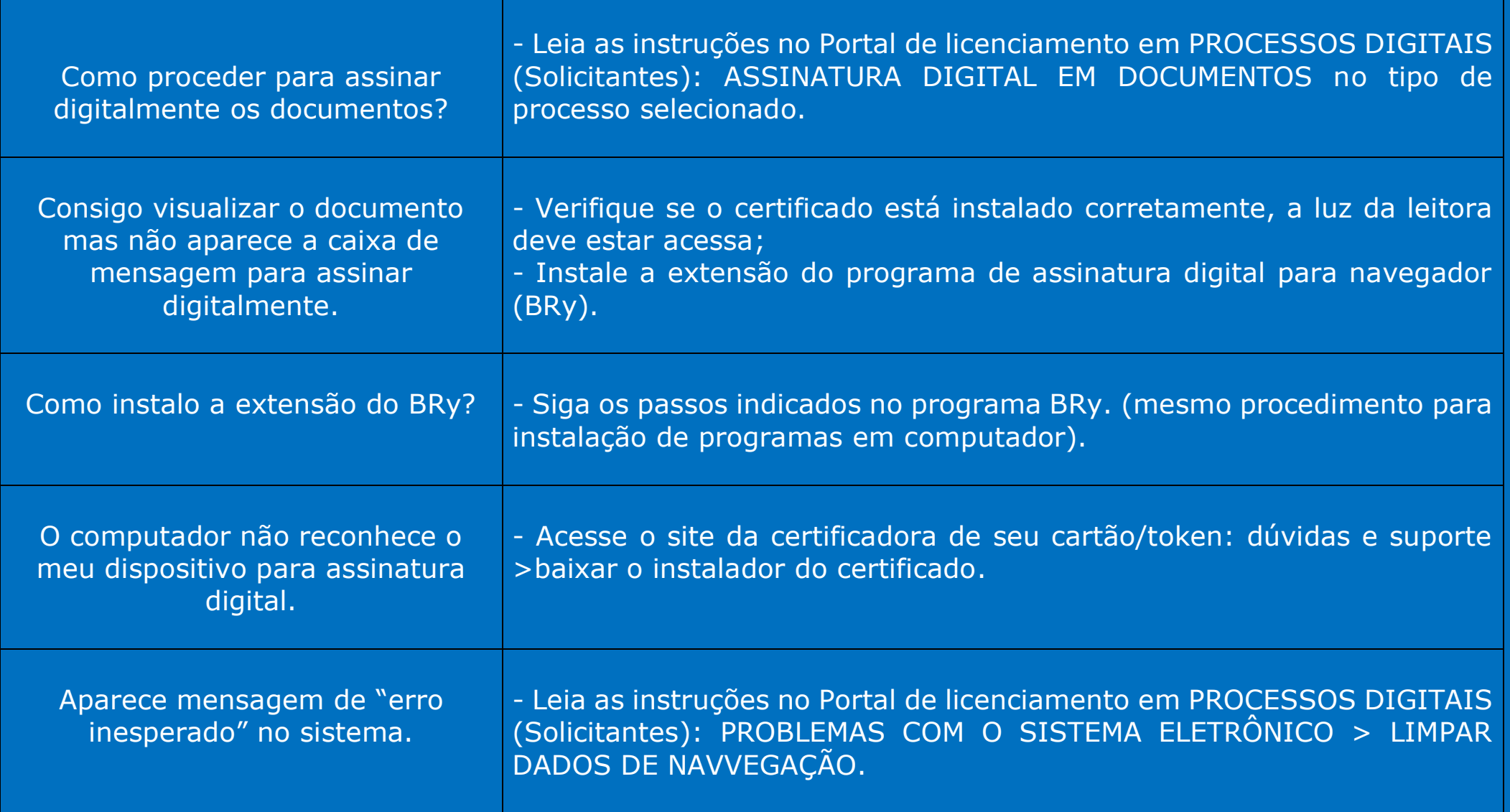

## CENTRAL DE LICENCIAMENTO – Sistema Eletrônico:

- Telefones para contato: 3355.2250/ 3355.2251/ 3355.2253
- ou acesse AGENDAMENTO TÉCNICO (envie mensagem, por email, para a SEAP 4 Processos digitais)